**6 тур - з 11.12 по 17.12.2017**

точка входу для відправлення розв'язків

http://134.249.159.199/cgi-bin/new-client?contest\_id=4 8

( *[скачати](http://134.249.159.199/cgi-bin/new-client?contest_id=48)* )

**Задача A-Послідовність**

**Ім'я вхідного файлу:**

input.txt

**Ім'я вихідного файлу:**

output.txt

**Ліміт часу:**

1 с

Служба безпеки країни Унляндія отримала цікавий сигнал із космічного простору, який можна представити у вигляді послідовності із 0 та 1. Перед працівниками цієї служби відразу постало питання: а чи не можна якимось чином декодувати це повідомлення. Перед декодуванням було вирішено проаналізувати отриману послідовність. Оцінка полягала в тому, щоб у вказаній послідовності із 0 та 1 знайти такі підпослідовності, котрі повторюються найчастіше.

Обмеження:

а) кількість символів у підпослідовності повинна буди в межах від А до В включно.

б) шуканих послідовностей повинно бути не більше N.

### **Формат вхідних даних**

Вхідний файл містить Числа А, В, N, кожне із яких записане в новому рядку. Четвертий рядок містить саме повідомлення, запис якого закінчується цифрою 2. Розмір вхідного файлу не більше 2 Мб.

1≤A≤12, 1≤B≤12, 1≤N≤20

### **Формат результату**

Вихідний файл містить не більше N рядків, у кожному з яких записано через пропуск такі дані:

1. Кількість входжень знайденої підпослідовності (підпослідовностей, якщо декілька різних зустрічаються однакову кількість разів).

2. Сама послідовність (підпослідовності записані через пропуск, без дублювань).

Сортування:

\* по рядках першими вказати підпослідовності, котрі трапляються найчастіше і далі по спаданню.

\* Якщо знайдено декілька підпослідовностей, в яких однакова кількість входжень, то першими вказати ті, в яких більша кількість символів. Якщо кількість символів однакова, то першими вказати ті, які зустрічаються раніше при читанні повідомлення зліва направо.

**Приклад**

**input.txt**

**output.txt**

5

4

4

# 11111111111111011100111111111111111112

25 1111

23 11111

2 1110 0111

1 11110 11101 11100 11011 11001 10111 10011 01111 01110 00111 1101 1100 1011 1001 0011

**Задача B-Зображення**

**Ім'я вхідного файлу:**

input.txt

### **Ім'я вихідного файлу:**

output.txt

**Ліміт часу:**

1 с

# **Ім'я вхідного файлу:**

input.txt

Бітове зображення розміром N x M задається сукупністю із 1 та 0, розміщених у відповідних клітинках. Суміжними називаються клітинки, що містять спільну «сторону» або «кут». Фрагментом називається сукупність всіх суміжних клітинок із одиничками на фоні нулів. Подібними називаються фрагменти, у яких рівна кількість 1 та однакове їх відносне розміщення (подібні також є фрагменти, котрі повернуті один відносно одного на кут кратний 90 градусів). У заданому таким чином зображенні потрібно знайти та виділити всі різні фрагменти. Під виділенням розуміється заміна всіх 1 в певному різновиді фрагментів на одну із латинських літер [a-z].

Для виділення подібних фрагментів потрібно використати одну із букв латинського

алфавіту [a-z]. Для подібних фрагментів – однакова буква. Букви використовуються в алфавітному порядку. Призначення певної букви для фрагменту потрібно робити у порядку знаходження нових, переглядаючи зображення зліва направо та по рядках вниз (див. приклад).

Зображення розміром 6х3

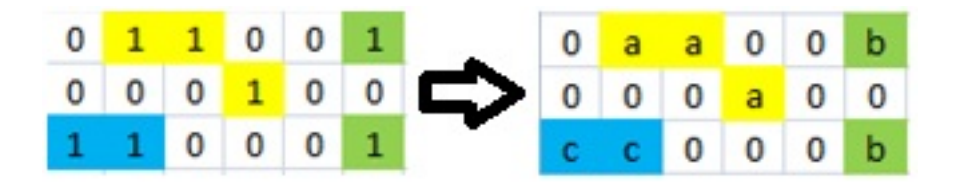

Обмеження:

0 ≤ Ширина зображення ≤ 100

0 ≤ Висота зображення ≤ 100

 $0 ≤$  Всього фрагментів  $≤$  500

0 ≤ Різних фрагментів ≤ 26 [a-z]

У кожному із фрагментів не більше 160 одиничок.

#### **Формат вхідних даних**

Перші два рядки вхідного файлу містять числа N та M (відповідно ширина та висота зображення). Далі йдуть M рядків по N символів у кожному (1 або 0).

### **Формат результату**

Вихідний файл повинен містити M рядків по N символів у кожному, що відповідають вихідному зображенню.

# **Приклад**

**input.txt**

#### **output.txt**

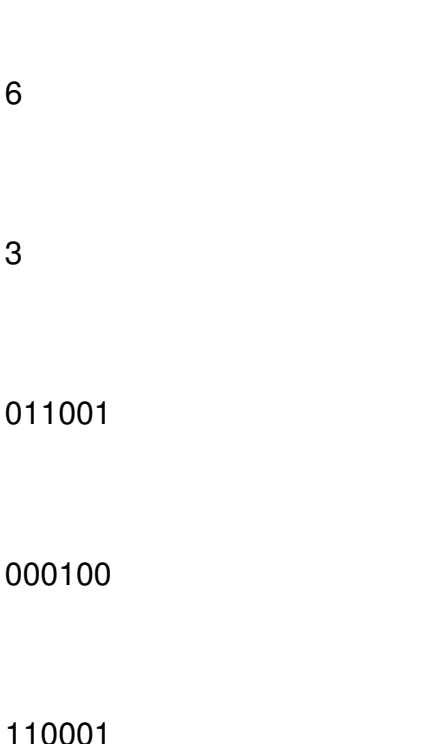

0aa00b

000a00

сс000b